# Objektorientert programmering i Python: Introduksjon

IN1000 Høst 2019 – uke 7 Siri Moe Jensen

#### Læringsmål uke 7

- Kjenne til motivasjon og bakgrunn for objektorientert programmering
- Kunne definere en klasse, opprette og bruke objekter
- Forstå sentrale begreper som grensesnitt og innkapsling
- Kjenne til utviklingsprosessen for en klasse gjennom design, implementasjon og testing

#### Undervisning og pensum IN1000

- Innhold:
	- Prosedural programmering
	- Objektorientert programmering
	- Å ta det i bruk

Mer avanserte mekanismer og mer komplekse programmer => • Abstraksjon og designvalg

#### • Effektiv læring

- 1. Få oversikt fra forelesningene
- 2. Praktiser: Programmer og diskuter
- 3. Slå opp teori, hvorfor virket dette (ikke)?

 $\frac{P_{\text{top } \text{Kompleks} } \text{programmer } >}{P_{\text{toperiklinger og utelates}}}$  Hvorfor objektorientert programmering?

#### Bakgrunn

- Store og komplekse systemer etter ~20 år programmering med (noen av) de mekanismene dere har lært hittil.
- Hovedsakelig matematiske beregninger komplekse, men formelt definerte store tallmengder, men repetitive operasjoner.
- Kompleksitet ga høye kostnader og feil. Arbeidsdeling og gjenbruk ble vanskelig.

 $446$ 

## Hva skjedde ~1967? Samtidig: • Datamaskinene ble kraftigere • billigere • mer utbredt => Nye anvendelser! Forsvaret Trafikk-planlegging Økonomisystemer Pasientjournal-systemer? Facebook??

#### En måte å strukturere programmer på

- *Prosedyrer og funksjoner* kan brukes for å løse deloppgaver
- Hva om deloppgavene handler om å bearbeide felles, kanskje komplekse, data?

#### Løsning:

- Samle relaterte data og kode for å manipulere dataene i **objekter**
- Objektene tilbyr resten av programmet et sett **metoder**
- $\triangleright$  Hvordan objektet representerer og manipulerer sine data er skjult  $\frac{1}{100}$

Gjenstår: Hvilke data og operasjoner trengs? Hvordan skal de grupperes?

#### Konseptet objektorientering

- Å programmere er å modellere
	- Vi bygger en egen representasjon av fenomener (konkrete eller abstrakte) vi trenger å manipulere i datamaskinen
	- denne representasjonen er ikke virkeligheten men kan holde rede på noen aspekter som er viktige for det vi skal lage et program for

=> Vi lager en *modell av "virkeligheten"*

- Å programmere er å forstå
	- virkeligheten
	- det problemet/ behovet vi skal løse
	- hva som kan/ vil endre seg i fremtiden

# Å programmere med objekter

Objekter er *instanser* av en klasse

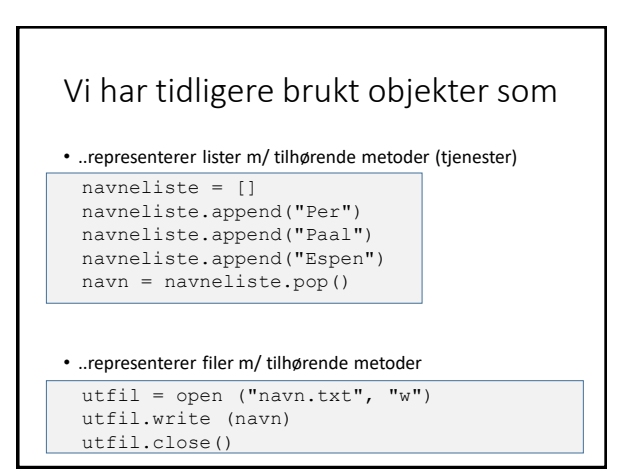

#### Metoder

- Vi kaller på metoder omtrent som prosedyrer og funksjoner
- MEN en metode må alltid kalles for ett objekt, derfor bruker vi "dot-notasjon"

**minListe.append(nyttElem)**

- Vi utfører metoder på objektet vårt ved hjelp av kallet *< objekt.metode(parametere) >*
- En metode kan ta argumenter
- En metode kan returnere en verdi (som en funksjon)

#### Grensesnitt

- Et objekt tilbyr *ett sett tjenester* i form av metoder som programmerere kan kalle på for å lese av, endre eller aktivisere et objekt: *Objektets grensesnitt*
- Grensesnittet bestemmes av *objektets klasse*
- Hvordan finner vi ut hvilke metoder som tilbys av objekter av en bestemt klasse?
- F eks i læreboka eller Python dokumentasjon • google search: python methods List
	- f eks *<https://docs.python.org/3/tutorial/datastructures.html> (nb bl.a. ulike versjoner av Python)*

# Et objekt har..

• et **grensesnitt** • og en innmat:

**Implementasjon**

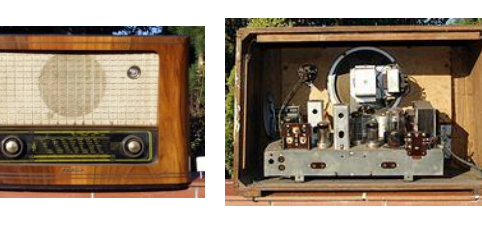

# Å lage egne klasser

Hva finnes bak grensesnittet?

#### Klasser

- En klasse er et mønster/ oppskrift for objekter av samme type. Eks:
	- Student
	- Dato
- Klassedefinisjonen beskriver hvilke data hvert objekt skal ha (i *instansvariabler*) og de metodene som skal operere på instansvariablene i objektet
- Du kan definere (programmere) dine egne klasser som du så kan opprette en eller flere instanser (objekter) av

## Klasse-definisjon (syntaks)

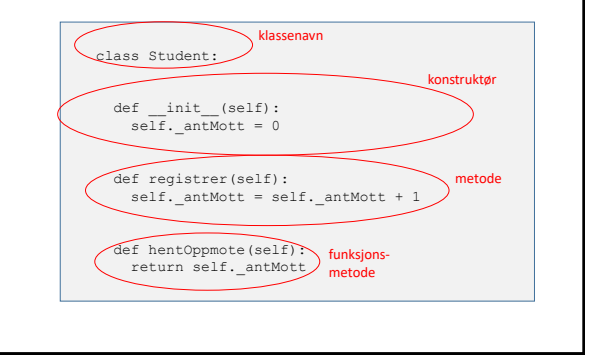

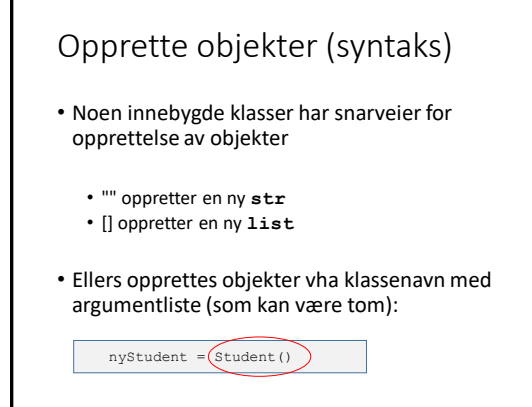

# Fremgangsmåte

Eksempel Student

#### Eksempel Student

- Skal lagre og bearbeide informasjon om studenter
- Studenter har MANGE egenskaper ulike systemer vil "se" studenter på ulike måter
	- Devilry
	- Eksamenssystemet
	- Lånekassen
- Hva skal jeg bruke klassen til?
	- => Hjelp for gruppelærer: Holde rede på oppmøte i gruppetimene

#### Student: Grensesnitt uformelt

- Ønsker å kunne gjøre følgende:
	- Lage Student-objekt med null oppmøte ved oppstart
	- Øke oppmøte med 1 ved tilstedeværelse
	- Lese av (hente ut) oppmøte ved behov
- Grensesnittet må tilby metoder som:
	- Registrerer oppmøte
	- Henter antall ganger møtt

#### Student: Grensesnitt i Python

## Behandler en students oppmote på gruppetime

# class Student:

## Oppretter student med oppmote 0 #

 $def \_init_ (self):$ 

## Registrer oppmote

# def registrer(self):

## Hent ut oppmote #

def hentOppmote(self):

#### Student: Implementasjon og bruk

class Student:<br>def \_\_init\_\_(self):<br>self. antMott = 0

def registrer(self): self. antMott += 1

def hentOppmote(self): return self.\_antMott

stud1 = Student() stud1.registrer() antall = stud1.hentOppmote

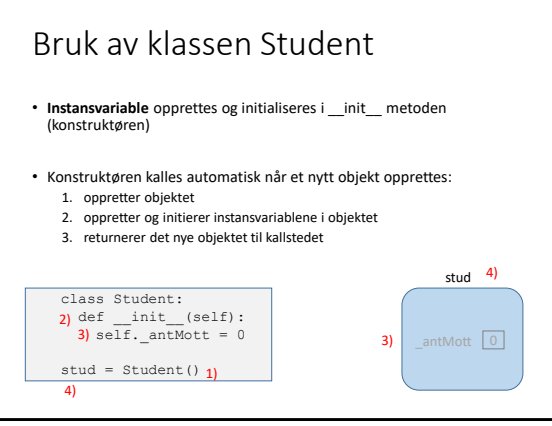

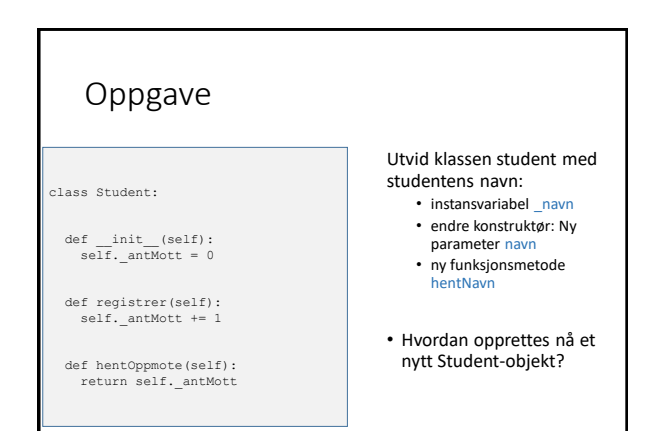

#### Student-klasse utvidet med navn: Implementasjon i Python

<programfiler ligger under uke7 på semestersiden>

#### Test av klassen

- Vi skriver et testprogram i en egen fil
- Importerer klassen Student (fra filen student.py)
- Oppretter (minst) et objekt
- Kaller på alle metoder (minst) en gang ulike sekvenser kan være nødvendig for å avdekke feil siden objekter husker verdiene sine (har en tilstand)
- **assert** tvinger oss til å tenke ut på forhånd hva vi forventer

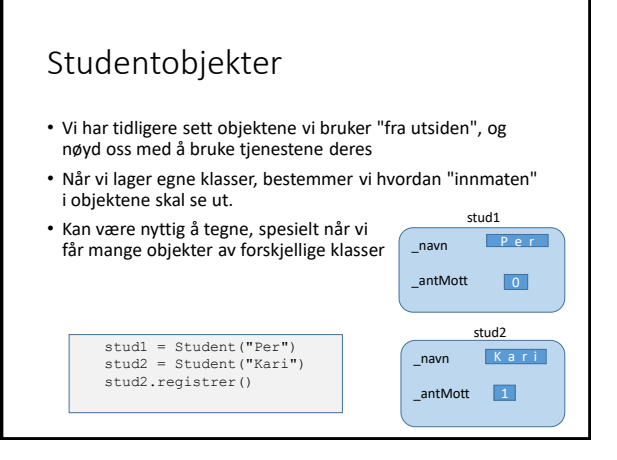

# Hvorfor lage en klasse?<br>
For å tilby et sett tjenester som hører sa<br>
(verktøykasse)<br>
ten"<br>
Spesielt nyttig for tjenester som trenger<br>
(eks for håndtering av en liste, eller en fi<br>
Tor å kunne lage flere like objekter med<br> • For å tilby et sett tjenester som hører sammen (verktøykasse) • Spesielt nyttig for tjenester som trenger å dele data over tid (eks for håndtering av en liste, eller en fil, eller en tekst) • For å kunne lage flere like objekter med samme data og oppførsel (eks representere studenter) • For å simulere sammensatte fenomener vha objekter som representerer virkelige elementer (eks trafikk- simuleringer)

## Fremgangsmåte: OOP

- 1. Identifiser aktuelle klasser (hva er sentrale «ting»/ begreper programmet skal behandle?)
- 2. Design klassens grensesnitt (hvilke operasjoner trenger jeg for objekter av klassen?)
- 3. Design klassens datarepresentasjon (hvordan skal objektene representere dataene sine?)
- Implementer (fyll ut) metodene (skriv klassen ferdig)

5. Lag et testprogram som oppretter et eller flere objekter og kaller på metodene i objektenes grensesnitt

## Innkapsling

- Prinsipp som innebærer at programmerere kun har tilgang til (utvalgte) metoder i objekter av en klasse: Klassens grensesnitt ("public interface")
- Data og evt andre metoder definert inne i klassen er "non-public" og brukes kun inne i klassedefinisjonen
- Sentralt prinsipp i objektorientert programmering • en klasse kan endres så lenge grensesnittet er det samme – uten at det får konsekvenser der klassen brukes
	- gjennomført ansvarsdeling (splitt og hersk)

#### Innkapsling i Python og IN1000

- Python støtter innkapsling med *konvensjoner*, men har ikke mekanismer for å hindre tilgang
	- alle instansvariable og metoder som ikke skal inngå i grensesnittet, får navn som begynner med \_
- Dette prinsippet skal dere bruke konsekvent i IN1000
- I praktisk bruk er det et *designvalg* om / når/ hvordan man anvender innkapsling
- Dere vil se eksempler på direkte aksess av data (utenom klassens metoder) blant annet i IN1010

#### Et info-program om O-JD terminalrom

- Informasjon om rommene i O-JD er kopiert fra termvakt wiki til fil
- For hvert rom:
	- romnummer
	- romnavn
	- hva slags maskiner
	- hvor mange plasser
- Skal skrive et program som leser inn data om rommene, skriver ut en oversikt og etter hvert svarer på ulike spørsmål

#### Uformelt grensesnitt

- leser alle data fra fil –> oppretter objekter etter hvert
- nye objekter opprettes med individuelle verdier for
	- romnummer
	- romnavn
	- hva slags maskiner
	- hvor mange plasser
- trenger metoder som
	- skriver ut en "pen" linje med info om rommet
	- sjekker om et rom tilfredsstiller krav til plass og op.sys.

#### Eksempel Rom: Klassedefinisjon

class Rom :

```
def _init_(self, nr, navn, opsys, ant) :<br>self. nr = nr
   self._navn = navn
self._type = opsys
self._ant = ant
def skrivLinje(self) :
   print ("%d %-15s %-15s %d" % (self._nr, self._navn,<br>self. type, self. ant))
```
### OO støtter modularisering

- Både funksjoner og klasser er mekanismer som hjelper oss å strukturere koden vår gjennom modularisering
- Klassen definerer *data og operasjoner* som hører sammen, og kan definere et begrenset vindu (*grensesnitt*) som brukere av klassen (programmerere) skal få til objekter av klassen
- Klassedefinisjonen er mønsteret som blir fulgt når vi lager nye objekter av klassen: De har de samme instansvariablene, men instansvariablene kan ha ulike verdier
- Et objekt husker data i instansvariablene sine mellom hver gang en metode kalles for objektet

#### Å definere en klasse, opprette objekter og kalle på metoder

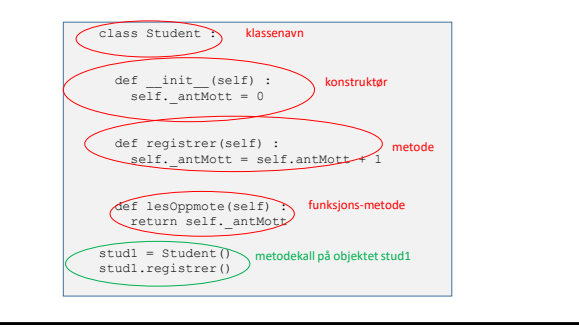